# <span id="page-0-0"></span>**Анализ функциональных возможностей интернет-сервиса по созданию тестов «Google-Форма»**

## **Исаев Мовлади Исаевич**

Ассистент кафедры прикладной математики и компьютерных технологий, Институт математики, физики и информационных технологий Чеченского государственного университета им. А.А. Кадырова, 364024, Российская Федерация, Грозный, ул. А. Шерипова, 32; e-mail: [movladi.isaev@yandex.ru](mailto:movladi.isaev@yandex.ru)

# **Куликова Малика Хусаиновна**

Ассистент кафедры математического анализа, алгебры и геометрии, Институт математики, физики и информационных технологий Чеченского государственного университета им. А.А. Кадырова, 364024, Российская Федерация, Грозный, ул. А. Шерипова, 32; e-mail: lika.kulikova.92@mail.ru

## **Алдамов Алихан Исмаилович**

Студент,

Институт математики, физики и информационных технологий Чеченского государственного университета им. А.А. Кадырова, 364024, Российская Федерация, Грозный, ул. А. Шерипова, 32; e-mail: alihanaldamow7@gmail.com

## **Аннотация**

В современной образовательной системе методы тестирования приобрели новые формы и используются чаще, чем когда-либо. С развитием дистанционной формы образования проведение среза знаний с применением тестовых материалов стало обыденной практикой. Сегодня тестирование проходят не только в образовательных учреждениях, но и во многих ведомствах, для выявления уровня работников или для собеседования перед приемом на работу. На сегодняшний день в Интернете в свободном доступе есть большое количество серверов, которые предоставляют услуги разработки тестовых материалов. Эти серверы делятся на бесплатные и платные. Бесплатные предоставляют возможности разработать тестовые материалы и использовать их, но для более развернутого функционала нужно приобретать платный доступ. История возникновения тестов в образовательном процессе берет свои истоки еще времен до нашей эры. Историки, изучающие непосредственно процессы развития образовательной системы, на сегодняшний день точно не могут определить, в какой именно период времени были разработаны тестовые задания. Процесс тестирования в древности имел своеобразный вид,

например, еще в середине III тысячелетия до нашей эры в Древнем Вавилоне проводились своего рода тестирования выпускников в школах, где готовили писцов.

#### **Для цитирования в научных исследованиях**

Исаев М.И., Куликова М.Х., Алдамов А.И. Анализ функциональных возможностей интернет-сервиса по созданию тестов «Google-Форма» // Педагогический журнал. 2022. Т. 12. № 5А. С. [279-](#page-0-0)[288.](#page-9-0) DOI: 10.34670/AR.2022.23.72.036

#### **Ключевые слова**

Информационно-образовательная среда, информатизация образовательной сферы, тест, интернет-сервис.

## **Введение**

Для того чтобы получить доступ к Google-Форме, надо сначала зарегистрироваться на Google-Drive.

Google-Drive – это многофункциональный онлайн интернет-сервис, включающий в себя большое количество возможностей. Google-Drive существует двух видов [Букатов, Ершова, 2016]: для личных целей, где можно хранить файлы и предоставлять к ним доступ и просмотр на любом устройстве (первые 15 ГБ – бесплатно); для коммерческих целей – юридическое лицо платно приобретает только то пространство, которым пользуется персонал компании, за это получая полный комплект функционала прикладных программ, которые полностью интегрированы под стандарты и форматы Microsoft Office [Богданов, 2001].

## **Основная часть**

После регистрации открывается окно рабочего экрана Google-Drive (рис. 1).

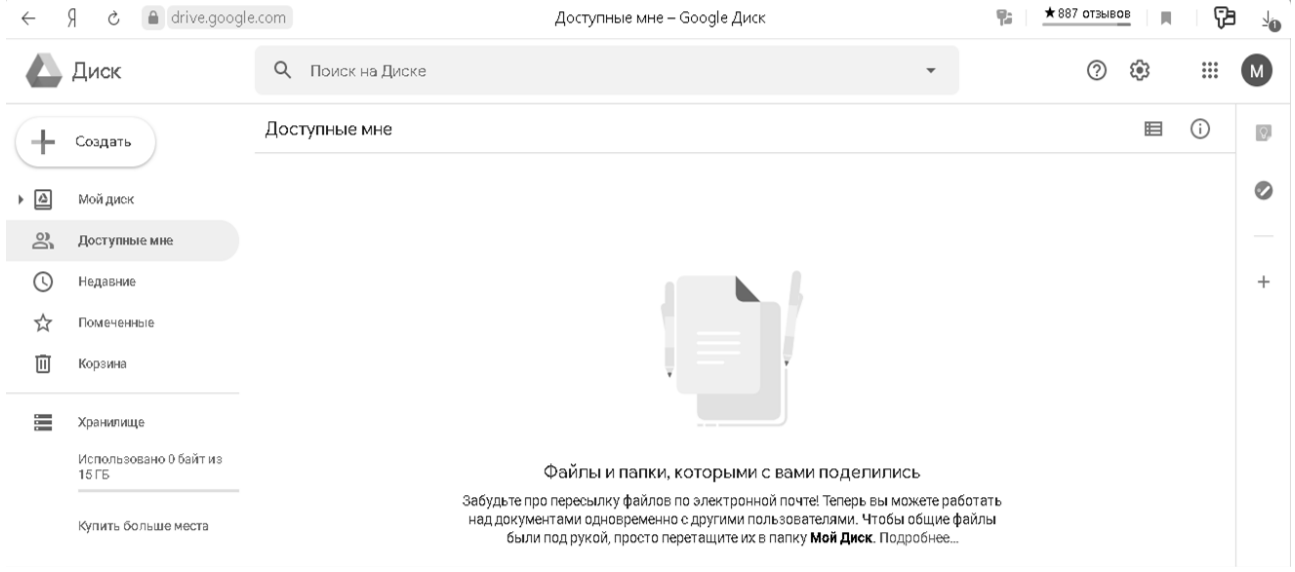

**Рисунок 1 - Рабочий экран Google-Drive**

В разделе «Создать» можно разработать следующие документы (рис. 2): Google Документы;

Google Таблица; Google презентации; Google Формы (создать новый документ, использовать шаблон); Google Рисунки (можно редактировать и разработать новы рисунки); Google Мои карты (находятся базы карт, можно использовать как навигатор); Google Сайты (встроенный конвертер сайтов, где находятся готовые шаблоны сайтов, которые можно редактировать в зависимости от потребности пользователя); Google Apps Script (встроенная программа программирования); Google Jamboard;

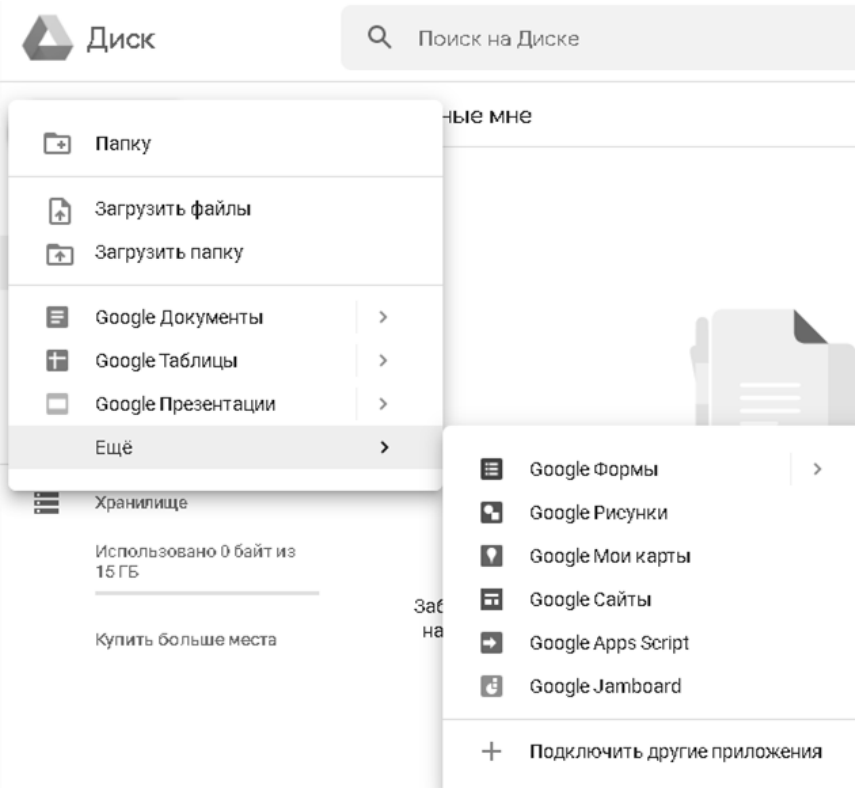

**Рисунок 2 - Перечь программ**

Также можно подключить и другие программы из предлагаемого каталога программ магазина G Suite Marketplaces (рис. 3).

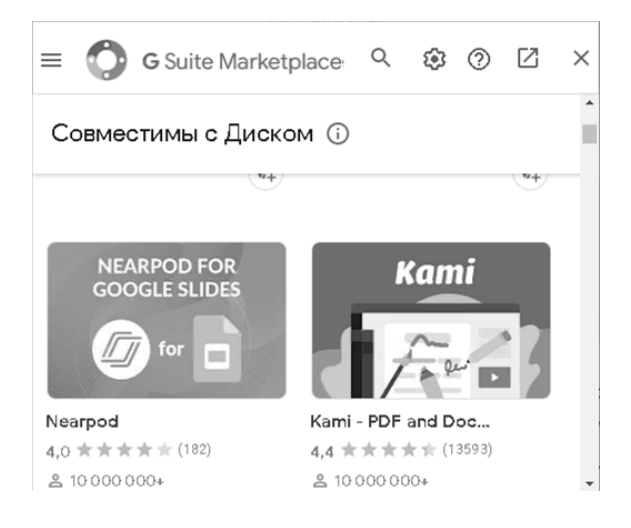

**Рисунок 3 - Магазин G Suite Marketplaces**

Прежде чем начать разработку тестовых материалов, надо на Google-Drive создать папку под названием «Тесты». Для этого надо нажать на кнопку «Создать» (рис. 4).

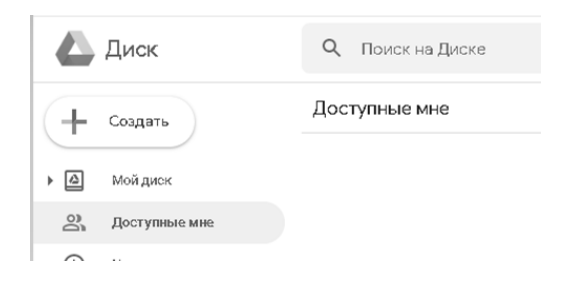

**Рисунок 4 - Кнопка «Создать»**

В открывшемся разделе «Создать» надо выбрать пункт «Папка». Нажав на пункт «Папка», открывается окно «Новая папка», в данном окне надо дать название новой папке, в данном случае он будет называться «Тесты» (рис. 5).

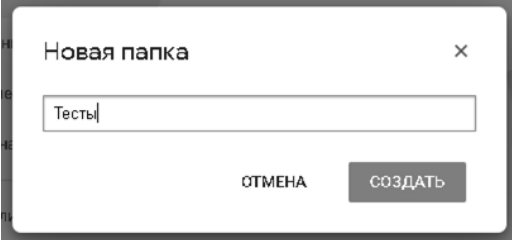

**Рисунок 5 - Окно «Новая папка»**

Созданная папка появляется в разделе «Мой диск» среди остальных документов, находящихся на Google-Drive. Папка будет находится в части «Папки» после части «Быстрый доступ» (рис. 6).

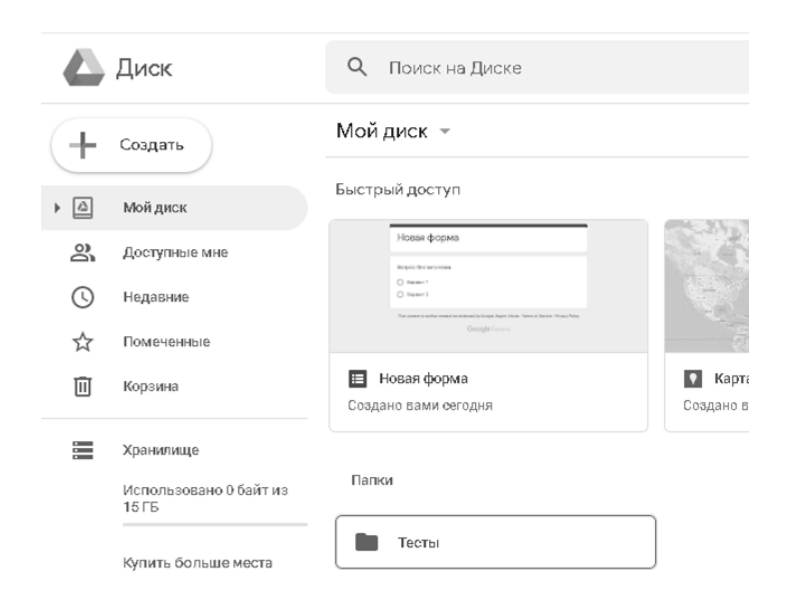

**Рисунок 6 - Месторасположение папки «Тесты»**

Папку можно редактировать, для этого надо перейти в созданную папку, нажать на имя

папки, после чего появляется выпадающее меню, где можно открыть данную папку при помощи других программ, создать там же новую папку, открыть доступ к данной папке другим пользователям платформы Google-Drive, копировать ссылку общего доступа, добавить ярлык на диск (ярлык содержит ссылки на исходный файл и упрощает его размещение на нескольких ресурсах одновременно), переместить, добавить в помеченные, переименовать, изменить цвет, организовать поиск в разделе «Тесты» (это нужно для того, чтобы удобно перейти к нужному файлу при загруженности папки), скачать, удалить (рис. 7).

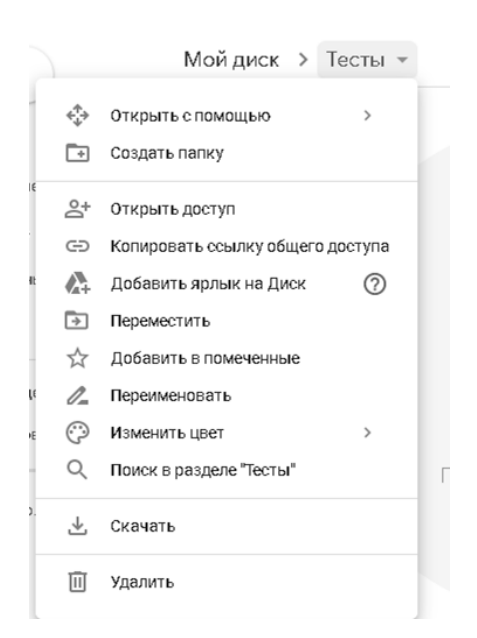

**Рисунок 7 - Возможности редактирования папки «Тесты»**

Для того чтобы создать тест в Google-Форма, надо нажать на кнопку «Создать», раздел «Ещё», выбрать пункт «Google-Формы» (рис. 8).

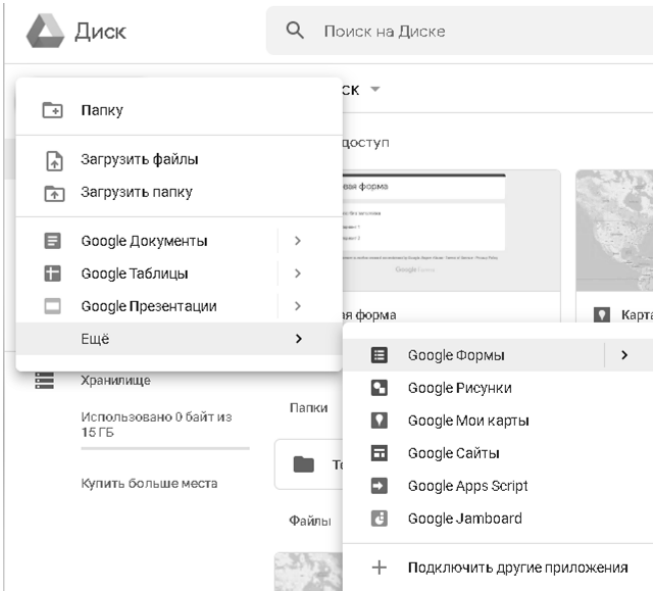

**Рисунок 8 - Путь создания Google-Формы**

После того как пользовать нажимает на пункт «Google-Формы», открывается окно «Новая Форма», где находится окно «Вопрос без заголовка», окно выбора варианта ответа, варианты ответа, пункт добавления варианта ответа или добавления варианта «Другое», в нижней части окна кнопки редактирования (рис. 9).

### Новая форма

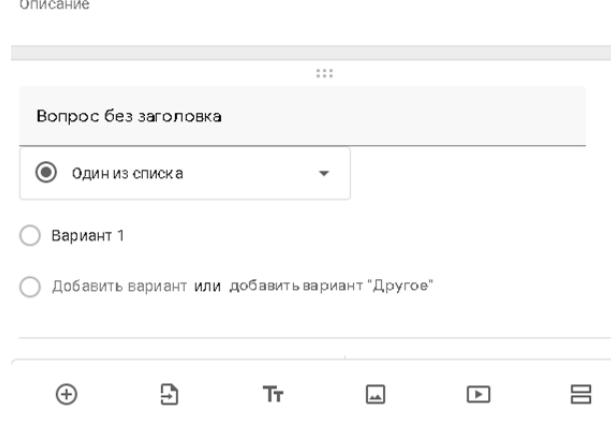

**Рисунок 9 - Окно «Новая форма»**

В окне выбора варианта ответа находится перечень возможных вариантов дачи ответа. Перед каждым вариантом ответа стоит определенный значок (рис. 10).

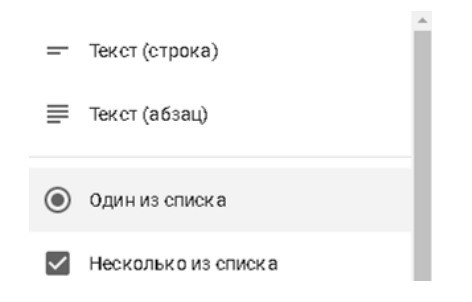

**Рисунок 10 - Каталог выбора варианта ответа**

Можно сформировать вопрос разными способами, если вопрос состоит только из набора текста, то можно использовать текстовую форму вопроса. Но если вопрос состоит из каких-либо графических элементов или математических формул и примеров, надо сформировать вопрос в отдельном документе, сделать скриншот документа и вложить его в формате картинки. Для этого напротив панели «Вопрос без заголовка» при наведении курсора появляется значок картинки (рис. 11).

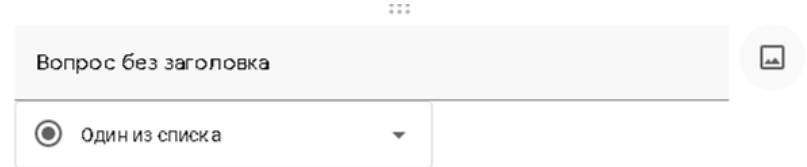

**Рисунок 11 - Формирование вопроса**

Также можно сформировать ответ, добавив и фото. Для этого напротив варианта ответа при наведении курсора появляется значок «Картинка». Нажав на данный значок, появляется возможность добавления картинок (рис. 12).

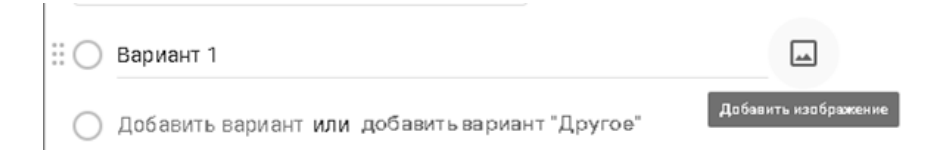

**Рисунок 12 - Формирование ответа**

В поле вопроса добавляется сформированный вопрос, в поле «Вариант» добавляется сформированный вариант ответа. Обязательно должно быть не менее одного обязательного ответа среди вариантов ответов (рис. 13).

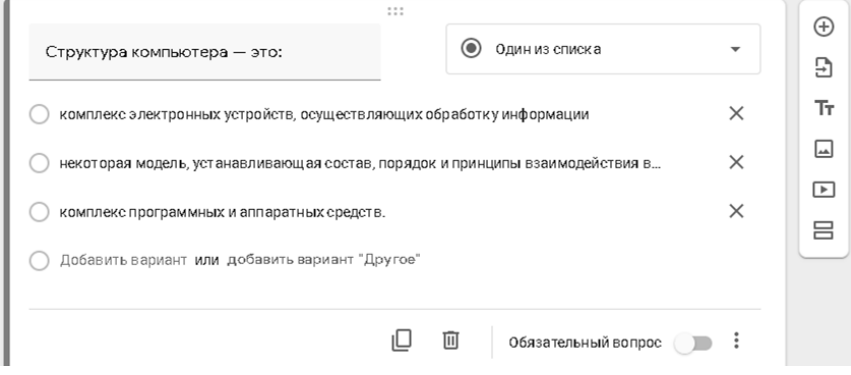

**Рисунок 13 - Формирование теста**

#### **Заключение**

В современной образовательной системе методы тестирования приобрели новые формы и используются чаще, чем когда-либо. С развитием дистанционной формы образования проведение среза знаний с применением тестовых материалов стало обыденной практикой. При этом, Google-Форма позволяет создавать тесты различного уровня сложности, содержащие текстовые и графические вопросы, с различным возможностями ответов.

## **Библиография**

- 1. Агаев А.Х., Алдамов А.И., Исаев М.И. Разработка информационно-образовательной среды для обучения иностранным языкам // Сборник статей: I студенческойнаучно-практической конференции «Тенденции развития естественных наук в современном информационном пространстве и их применение в агробиотехнологиях». Грозный: Чеченский государственный университет им. А.А. Кадырова, 2021. С. 169-178.
- 2. Бажанов Р.С., Шайтура С.В. Ключевые показатели эффективности интернет-проектов как основа измерений в веб-аналитике. М.: Московский государственный областной университет, 2013. 226 с.
- 3. Богданов С.А. Развитие познавательного интереса при обучении в компьютерной среде // Материалы международной конференции-выставки «ИКТ в образовании». М., 2001. С. 56-60.
- 4. Брумштейн Ю.М., Бондарев А.А. Информационная безопасность сайтов высших учебных заведений: проблемы и решения // Информационная безопасность регионов. 2014. № 1. С. 38-47.
- 5. Брумштейн Ю.М., Кузьмина А.Б. ИКТ-компетентность стран, регионов, организаций и физических лиц: системный анализ целей, направлений и методов оценки // Прикаспийский журнал: управление и высокие

технологии. 2014. № 2. С. 47-63.

- 6. Брумштейн Ю.М., Яковлева JI.В., Кузьмина А.Б. Научный имидж региональных вузов: общий анализ проблематики управления // Прикаспийский журнал: управление и высокие технологии. 2013. № 1. С. 125-133.
- 7. Букатов В.М., Ершова А.П. Нескучные уроки. Обстоятельное изложение социоигровых технологий обучения. М.: Школьная лига, 2016. 256 c.
- 8. Васьковский Е.Ю., Брумштейн Ю.М. Системный анализ вопросов, связанных с востребованностью информации на web-сайтах // Прикаспийский журнал: управление и высокие технологии. 2015. № 1(29). С. 59-74.
- 9. Егорова И.Н., Бондаренко Е.А. Исследование новейших веб-технологий и алгоритмов продвижения сайтов // Информационные технологии. 2012. Т. 6. № 2. С. 63-66.
- 10. Исаев М.И., Гараев М.Х., Алдамов А.И. Методы применения сервисов для веб-конференций «Cisco Webex Meetings» и «Zoom» на примере Чеченского государственного университета // Сборник статей I Всероссийской научно-практической конференции «Digital Era». Грозный: Чеченский государственный университет, 2021. С. 102-111.

# **Analysis of the functionality of the Internet service for creating tests "Google-Form"**

## **Movladi I. Isaev**

Assistant of the Department of applied mathematics and computer technology, Institute of Mathematics, Physics and Information Technology of the Chechen State University named after A.A. Kadyrov, 364024, 32 A. Sheripova str., Grozny, Russian Federation; e-mail: [movladi.isaev@yandex.ru](mailto:movladi.isaev@yandex.ru)

## **Malika Kh. Kulikova**

Assistant of the Department of mathematical analysis, algebra and geometry, Institute of Mathematics, Physics and Information Technology of the Chechen State University named after A.A. Kadyrov, 364024, 32 A. Sheripova str., Grozny, Russian Federation; e-mail: lika.kulikova.92@mail.ru

## **Alikhan I. Aldamov**

Student, Institute of Mathematics, Physics and Information Technology of the Chechen State University named after A.A. Kadyrov, 364024, 32 A. Sheripova str., Grozny, Russian Federation; e-mail: alihanaldamow7@gmail.com

#### **Abstract**

In today's educational system, testing methods have taken on new forms and are being used more than ever. With the development of the distance form of education, conducting a cross-section of knowledge using test materials has become a common practice. Today, testing is carried out not only in educational institutions, but also in many departments, to identify the level of employees or for an interview before hiring. Today, there are a large number of servers freely available on the Internet that provide test materials development services. These servers are divided into free and paid. Free ones provide the ability to develop test materials and use them, but for more advanced functionality, one need to purchase paid access. The history of tests in the educational process dates back to BC. Historians who directly study the processes of development of the educational system today cannot accurately determine in which period of time the test items were developed. The testing process in ancient times had a peculiar form, for example, as early as the middle of the 3rd millennium BC in Ancient Babylon, a kind of testing of graduates was carried out in schools where scribes were trained.

#### **For citation**

Isaev M.I., Kulikova M.Kh., Aldamov A.I. (2022) Analiz funktsional'nykh vozmozhnostei internet-servisa po sozdaniyu testov «Google-Forma» [Analysis of the functionality of the Internet service for creating tests "Google-Form"]. *Pedagogicheskii zhurnal* [Pedagogical Journal], 12 (5A), pp. [279-](#page-0-0)[288.](#page-9-0) DOI: 10.34670/AR.2022.23.72.036

#### **Keywords**

Information and educational environment, informatization of the educational sphere, test, Internet service.

### **References**

- 1. Agaev A.Kh., Aldamov A.I., Isaev M.I. (2021) Razrabotka informatsionno-obrazovatel'noi sredy dlya obucheniya inostrannym yazykam [Development of an information and educational environment for teaching foreign languages]. In: *Sbornik statei: I studencheskoinauchno-prakticheskoi konferentsii "Tendentsii razvitiya estestvennykh nauk v sovremennom informatsionnom prostranstve i ikh primenenie v agrobiotekhnologiyakh"* [Proc. Int. Conf. "Trends in the development of natural sciences in the modern information space and their application in agrobiotechnologies"]. Groznyi: Chechen State University, pp. 169-178.
- 2. Bazhanov R.S., Shaitura S.V. (2013) *Klyuchevye pokazateli effektivnosti internet-proektov kak osnova izmerenii v vebanalitike* [Key performance indicators of Internet projects as the basis for measurements in web analytics]. Moscow: Moscow State Regional University.
- 3. Bogdanov S.A. (2001) Razvitie poznavatel'nogo interesa pri obuchenii v komp'yuternoi srede [Development of cognitive interest in learning in a computer environment]. In: *Materialy mezhdunarodnoi konferentsii-vystavki "IKT v obrazovanii"* [Proc. Int. Conf. "ICT in education"]. Moscow, pp. 56-60.
- 4. Brumshtein Yu.M., Bondarev A.A. (2014) Informatsionnaya bezopasnost' saitov vysshikh uchebnykh zavedenii: problemy i resheniya [Information security of websites of higher educational institutions: problems and solutions]. *Informatsionnaya bezopasnost' regionov* [Information security of regions], 1, pp. 38-47.
- 5. Brumshtein Yu.M., Kuz'mina A.B. (2014) IKT-kompetentnost' stran, regionov, organizatsii i fizicheskikh lits: sistemnyi analiz tselei, napravlenii i metodov otsenki [ICT-competence of countries, regions, organizations and individuals: a systematic analysis of goals, directions and methods of assessment]. *Prikaspiiskii zhurnal: upravlenie i vysokie tekhnologii* [Caspian Journal: Management and High Technologies], 2, pp. 47-63.
- 6. Brumshtein Yu.M., Yakovleva JI.V., Kuz'mina A.B. (2013) Nauchnyi imidzh regional'nykh vuzov: obshchii analiz problematiki upravleniya [Scientific Image of Regional Universities: General Analysis of Management Issues]. *Prikaspiiskii zhurnal: upravlenie i vysokie tekhnologii* [Caspian Journal: Management and High Technologies], 1, pp. 125-133.
- 7. Bukatov V.M., Ershova A.P. (2016) *Neskuchnye uroki. Obstoyatel'noe izlozhenie sotsioigrovykh tekhnologii obucheniya* [Entertaining lessons. An in-depth presentation of sociogaming learning technologies]. Moscow: Shkol'naya liga Publ.
- 8. Egorova I.N., Bondarenko E.A. (2012) Issledovanie noveishikh veb-tekhnologii i algoritmov prodvizheniya saitov [Research of the latest web technologies and website promotion algorithms]. *Informatsionnye tekhnologii* [Information technologies], 6(2) pp. 63-66.
- 9. Isaev M.I., Garaev M.Kh., Aldamov A.I. (2021) Metody primeneniya servisov dlya veb-konferentsii "Cisco Webex Meetings" i "Zoom" na primere Chechenskogo gosudarstvennogo universiteta [Methods of using services for web

conferencing "Cisco Webex Meetings" and "Zoom" on the example of the Chechen State University]. In: *Sbornik statei I Vserossiiskoi nauchno-prakticheskoi konferentsii "Digital Era"* [Proc. All-Russian Conf. "Digital Era"]. Groznyi: Chechen State University, pp. 102-111.

<span id="page-9-0"></span>10. Vas'kovskii E.Yu., Brumshtein Yu.M. (2015) Sistemnyi analiz voprosov, svyazannykh s vostrebovannost'yu informatsii na web-saitakh [System analysis of issues related to the demand for information on websites]// Prikaspiiskii zhurnal: upravlenie i vysokie tekhnologii [Caspian Journal: Management and High Technologies], 1(29), pp. 59-74.